# IBM Integration Bus The Swiss Army Knife of z/OS integration

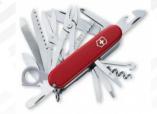

Carl Farkas IBM EMEA zWebSphere Consultant farkas@fr.ibm.com 18 March 2015

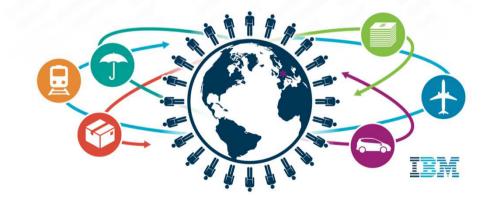

IMS Technical Symposium 2015

## System z Technical University

- THE IBM z System conference in Europe for 2015
- As well as the new z13, z/OS, etc., loads of sessions on IMS and other z System topics: MQ z/OS, DB2, CICS, WAS z/OS, IIB z/OS ....
- Dublin, 18-22 May 2015
- http://www.ibm.com/services/learning/ites.wss/zz/en?pageType=page&c=Q549350A81365Q21
- Meet the developers and meet your peers throughout Europe
- A terrific investment in your skills

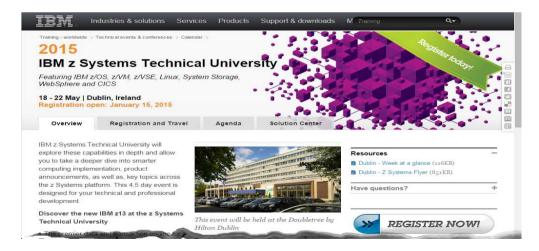

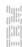

## Agenda

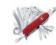

- What's an ESB?
- What is the IBM Integration Bus?
  - Development
  - Administration
  - Architecture
- IIB on z/OS
  - IIB and IMS
  - Who is using an IIB?

## What is an "Enterprise Service Bus (ESB)"?

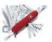

"Gartner estimates that up to 30% of the cost of implementing an application is related to the development of the interfaces" -Gartner

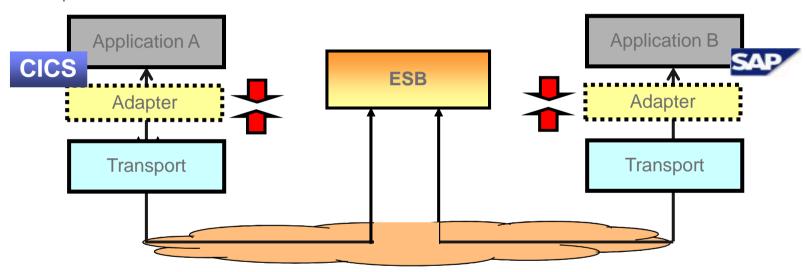

- The "Broker" (or "hub" or "gateway" or ...) is central and the intermediary between the applications
- It typically has responsibility for routing and transforming data between the applications
- An ESB must be polyvalent with support for multiple data formats and protocols, extremely reliable and scalable

## Business value of an ESB

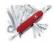

- Traditional communications
  - Point to point
  - Each application must adapt the data to its particular need
  - The number of transformations grows exponentially n\*(n-1)
- Communications with a ESB
  - Hub 'n spoke logic
  - Maintenance can be centralised
  - Promotes reutilisation

(Note: although an ESB appears architecturally as a single middle point, scalability and high-availability requirements imply that multiple physical hubs are required)

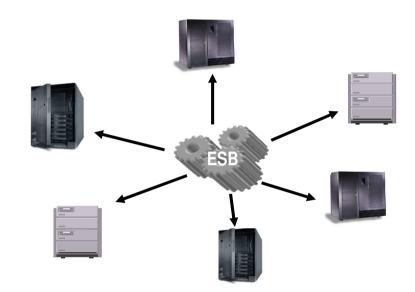

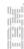

## Agenda

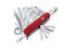

- What's an ESB?
- What is the IBM Integration Bus?
  - Development
  - Administration
  - Architecture
- IIB on z/OS
  - IIB and IMS
  - Who is using an IIB?

## What is the IBM Integration Bus?

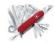

- IBM's strategic enterprise integration technology
  - Single engineered product for fully heterogeneous integration scenarios

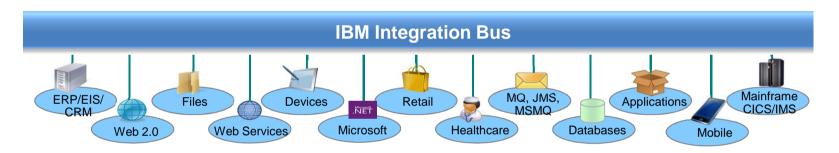

- IBM Integration Bus is the new name for WebSphere Message Broker
  - Technology progression over 15 years, installed at 2500+ customers worldwide across all industries
  - Fully supported worldwide by IBM global support network, standard 5 + 3 years support policy
  - Version to version migration is key design consideration
  - Global skills availability SME's available globally via IBM and partners
  - Close interaction with growing and loyal customer base: beta and lab advocacy programs

## IBM Integration Bus....

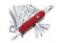

- Routes, Transforms, Augments "messages"
- Accepts a large variety of "messages": MQ, JMS, HTTP, SOAP, TCP/IP, local files, FTP, etc.)
- Supports multi-format (XML, SOAP, fixed, variable length, tagged, SWIFT, IDOC, etc.)
- Offers full database support (DB2, Oracle, Informix, Microsoft SQL Server, Sybase, etc.)
- Supports common ERP and EIS interfaces (CICS, IMS, SAP, PeopleSoft, Siebel, etc.)
- Provides a drag 'n drop visual development based upon Eclipse, supporting a variety of development languages (Java, eSQL, XSLT, PHP, .Net, etc.)
- Offers a scalable, high-performance, resilient, low-latency "execution container"
- Supports transactionality (2-Phase-Commit)
- Supports Point-To-Point, Pub/Sub, Event, Synchronous and Asynchronous message processing styles
- Includes full life-cycle tooling (development, administration, runtime)
- Is extensible with open parser, node & administration interfaces
- Supports all major hardware and O/S platforms

Truly the "Swiss Army knife" of integration!

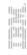

## **IBM Integration Bus History**

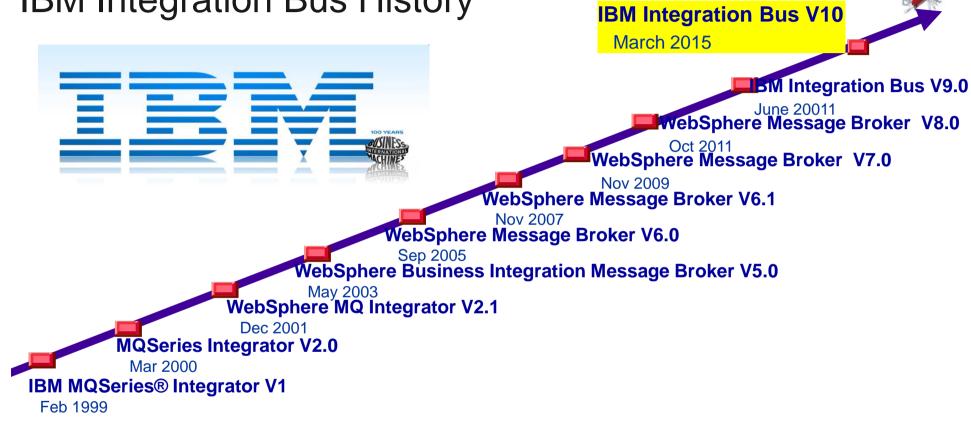

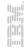

## New Jargon warning

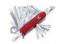

With the new name "IBM Integration Bus" come several changes for component names....

| WebSphere Message Broker | IBM Integration Bus |
|--------------------------|---------------------|
| Broker                   | Integration Node    |
| Execution Group          | Integration Server  |
| :                        | :                   |

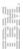

## IIB: Routing and Transformation

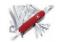

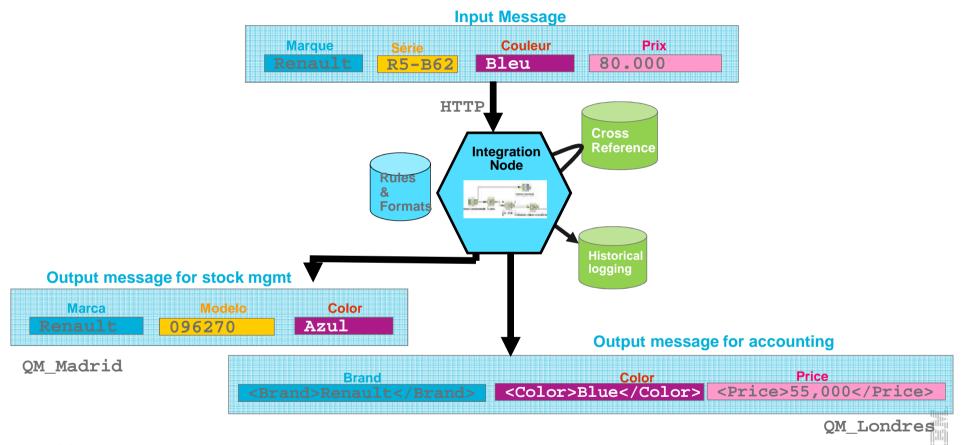

# IIB Components & Lifecycle

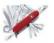

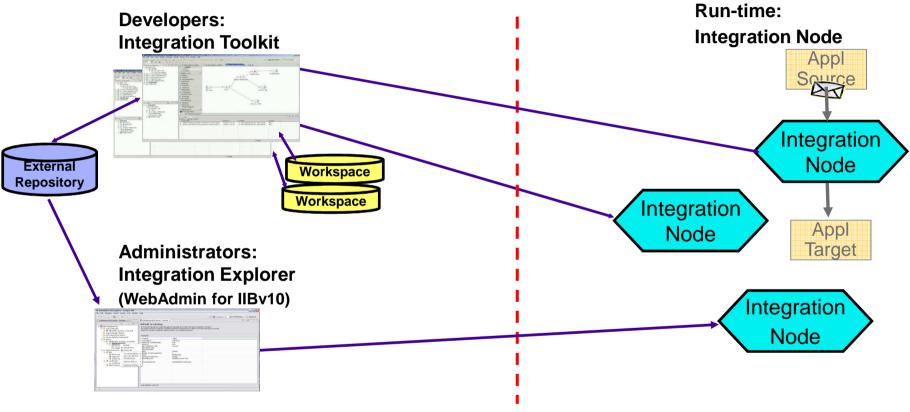

## The Integration Toolkit

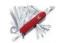

- The GUI used for all ESB development tasks
- eclipse based, standard interface for Windows or Linux (http://www.eclipse.org/org/)
- Provides various "perspectives" for different tasks to be performed
  - Message Flow Developer Perspective
  - Debug Perspective
  - Java Perspective
  - etc...
- Let's take a closer look at it......

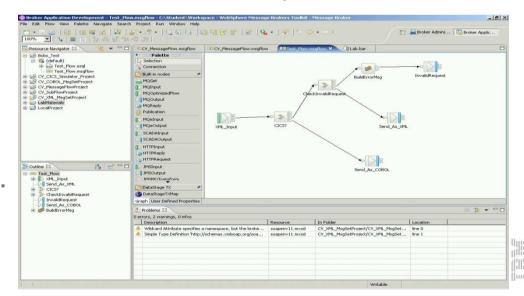

## The Integration Toolkit tour

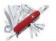

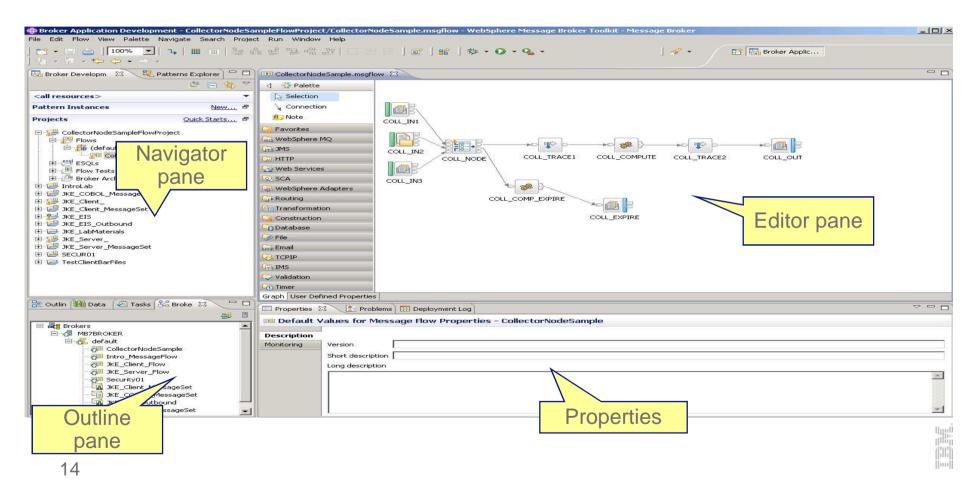

## Integration Toolkit - Flow definition

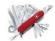

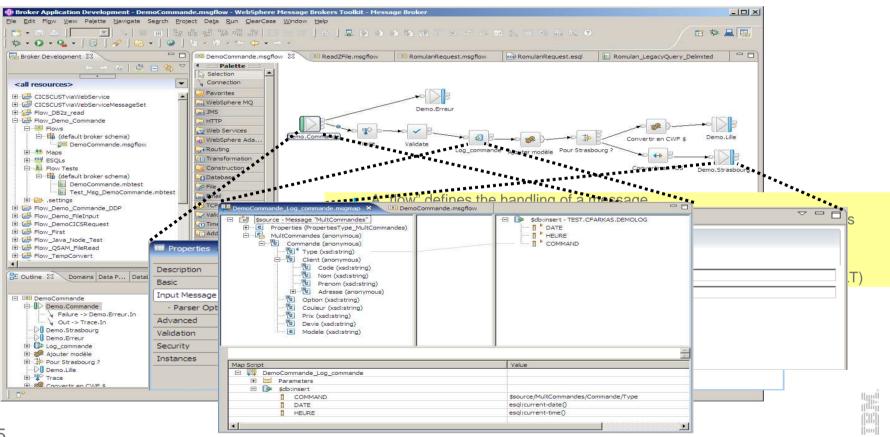

## A glimpse of some of the standard nodes...

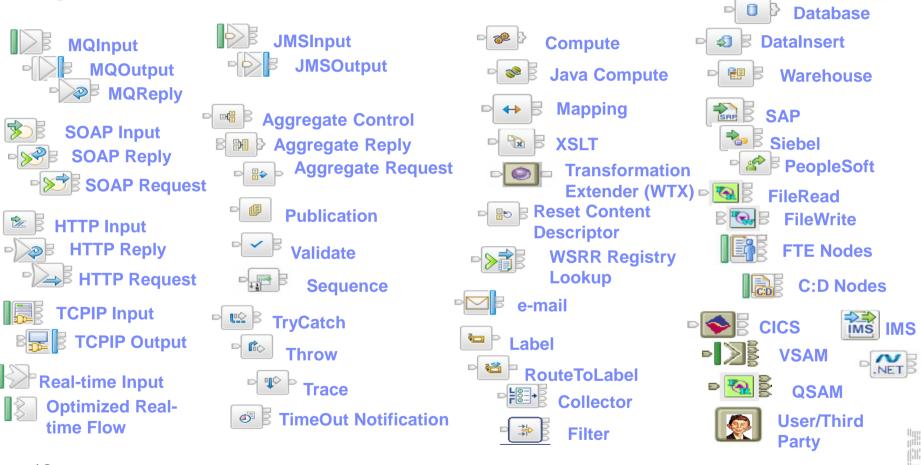

Development

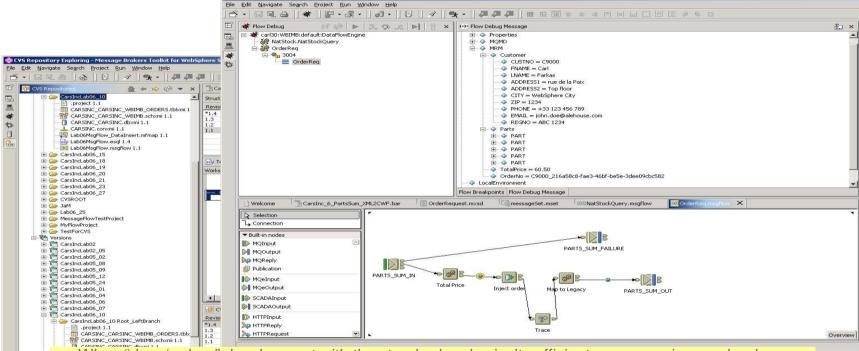

- When "drag 'n drop" development with the standard nodes isn't sufficient, programming can be done typically with eSQL (procedural language based upon the SQL99 standard), Java, PHP, .Net, XSLT or additional add-on extensions such as WTX
  - Custom nodes can also be developed either in Java or C++
  - Toolkit supports tracing and interactive debugging
  - Team development and administration is supported by scripting and/or standard market plugin extensions to the IIB Toolkit, eg. CVS, ClearCase, PVCS, TeamCode, etc.

## eSQL

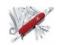

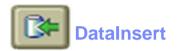

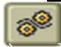

#### **Compute**

```
IF (Body.Person.Name = 'Carl') THEN
   OutputRoot.Properties.MessageFormat = 'XML';
ELSE IF (Body.Person.Name = 'Rudi')
   OutputRoot.Properties.MessageFormat = 'CWF';
ELSE IF (Body.Person.Name = 'Saad')
   OutputRoot.Properties.MessageFormat = 'TDS';
   ENDIF;
```

# Data types INTEGER FLOAT DECIMAL STRING DATETIME BOOLEAN REFERENCE NULL

# Operators - + \* / || AND OR NOT = <> > >= <= IN BETWEEN LIKE IS EXISTS ...

#### **Statements** Basic **DECLARE** SET IF ENDIF WHILE Tree MOVE CREATE **DETACH ATTACH** Database INSERT DELETE **UPDATE PASSTHRU EVAL** Node **PROPAGATE RETURN** THROW

#### **Functions** String LENGTH TRIM LTRIM RTRIM **OVERLAY** POSITION SUBSTRING UCASE LCASE Numeric ABS BITAND NOT (X)OR MOD ROUND SQRT TRUNCATE **EXTRACT** Datetime **EXTRACT CURRENTDATE CURRENTTIME** Field BITSTREAM CARDINALITY FIELDTYPE **SAMEFIELD** Complex CAST SELECT

## Java Compute Node

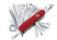

Undo Rename

Redo

- Support for Java as IIB transformation language (Java Compute Node)
  - Complete support for Java JSE v7 integrated into IIB
  - Java classes deployed in the IIB Broker ARchive with the flow (.BAR)
  - "Wizards" used to simplify the development
    Classes provided for XPATH message tree navigation
  - Support for IIB on z/OS!

outMessage.clearMessage();

```
Create Connection
public class CarlJNode extends MbJavaComputeNode
                                                                                                        Open Java
   public void evaluate (MbMessageAssembly in Assembly, MbInputTerminal inTerm) throws MbExceptio
                                                                                                    of Cut
    MbMessage outMessage = new MbMessage(inAssembly.getMessage());
                                                                                                     E Copy
    // Add user code below
                                                                                                     2 Delete
    MbElement cadet =
                                                                                                     III Snap to grid
               outMessage.getRootElement().getLastChild().getFirstChild().getLastChild();
                                                                                                        Rotate
    rc = cadet.createElementAfter(MbElement.TYPE NAME, "NewElm", "mon truc chouette");
                                                                                                        Rename...
                                                                                                        Promote Property...
   // End of user code
    MbMessageAssembly outAssembly =
                                                                                                        Properties...
           new MbMessageAssembly(inAssembly, outMessage);
    qetOutputTerminal("out").propagate(outAssembly);
```

## Other integrated transformation options...

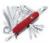

- Standard XML Transformations via XSLT
- PHP (Hypertext pre-processor) support

```
$message->a->b->c = $input_body->Message;

for ($index = 0; $index < $output_root->Menu->Food->count; $index++) {
    $item = $output_root->Menu->Food[$index];
}
```

WebSphere Transformation Extender (WTX) integration - for bulk

transformations

- ✓ Full Development-time integration into toolkit
- ✓ Full Runtime integration
  - Invoke WTX parser
  - WTX mapping
- Net integration (Windows only... of course)

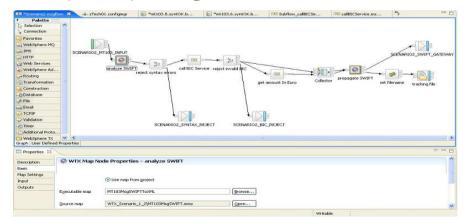

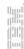

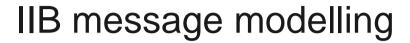

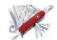

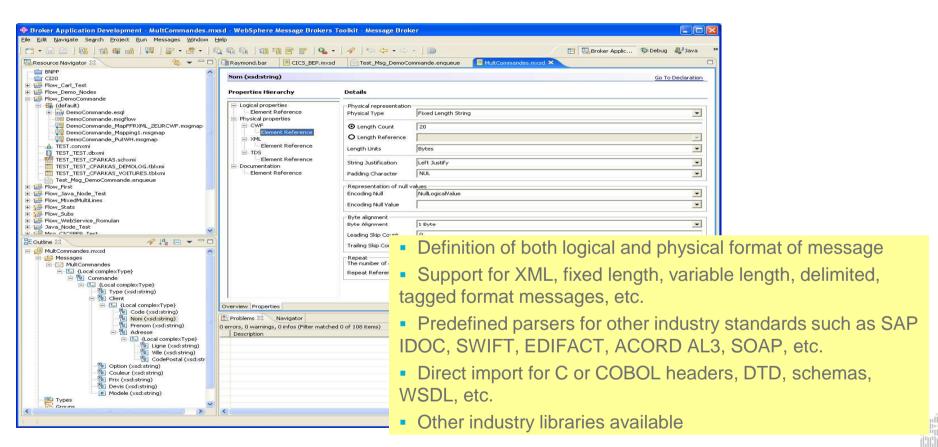

### **DFDL**

- Data Format Description Language (DFDL)
  - Simple & powerful standard for data modelling (non—XML, non-JSON)
  - New standard for binary, text & industry data formats
    - Logical structure with physical annotations
    - e.g. endian, ASCII/EBCDIC, padding, justify...
    - For use in IBM and non-IBM products
    - forge.gridforum.org/projects/dfdl-wg
- Built-in facilities to model data easily
  - Quick wizards for (e.g.) CSV, record oriented data
  - Auto-model importers (e.g.) COBOL copybooks
  - DFDL editor for power users
    - Create logical model & physical refinements
- All nodes can exploit new DFDL parser
  - Configure as existing XML, JSON, MRM... parsers
  - Excellent performance characteristics

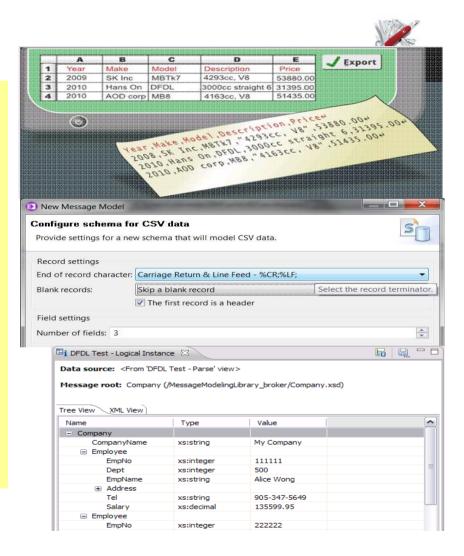

## Example data representations

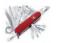

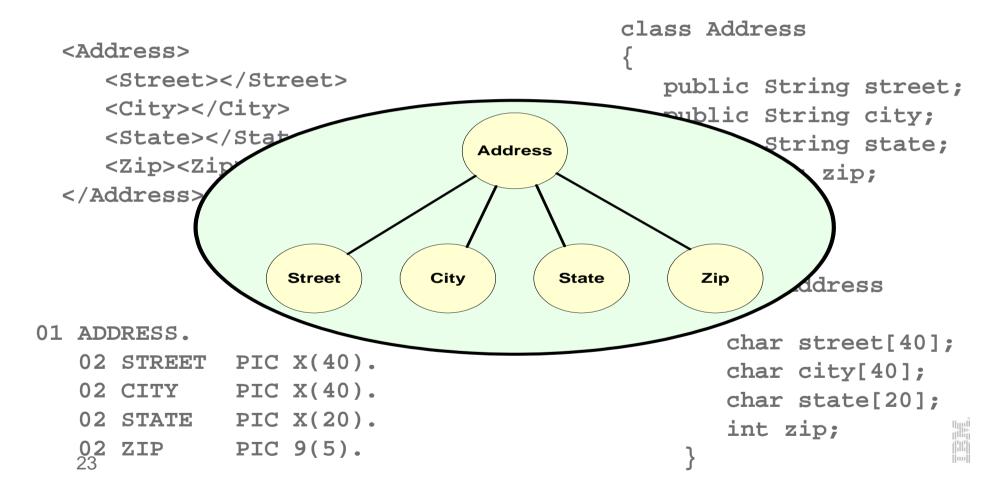

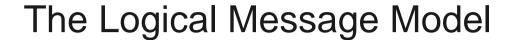

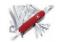

- A consistent, convenient way to represent message content inside the IBM Integration Bus
- Removes/Isolates the physical details of the message
- Organized as a message tree
- Element values stored in Unicode facilitates code conversions
- Elements in the tree addressed by dotted name notation; in eSQL, for example, Body.TRANSACTION.CUSTOMER.FIRST\_NAME = 'Bob';

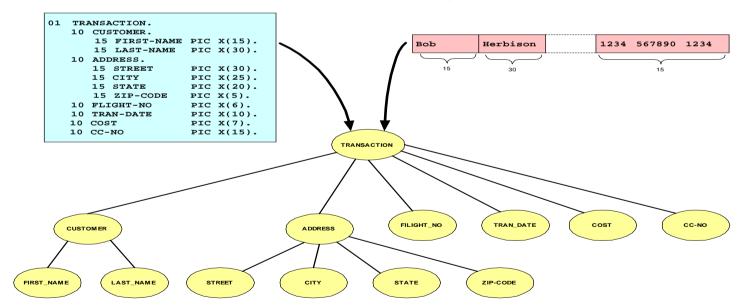

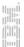

# Agenda

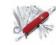

- What's an ESB?
- What is the IBM Integration Bus?
  - Development
  - Administration
  - Architecture
- IIB on z/OS
  - IIB and IMS
  - Who is using an IIB?

## **IBM Integration Bus Administration**

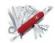

- IBM Integration Bus offers a wide variety of flexible administration tools
  - This reflects its underlying nature as a production strength tool
  - 3rd party administration tools are also available (BMC, CA, IBM Tivoli...) for integrating into a corporate administration
- ✓ IBM Integration Explorer is the visual (GUI) interface for casual administration (thru IIBv9)
  - Eclipse- based plugin for WMQ Explorer
  - eclipse on Linux and Windows
- ✓ Lightweight Web Administration for zero-footprint visual administration (unique GUI as of v10!)
  - Supports IE, Firefox, Safari, Chrome....
- ✓ A full Command Line interface is also available.
  - Consistent interface on all platforms
  - Useful for administration from scripting environments
  - SDSF commands also provided for IIB on z/OS
- √ The IIB Java API is the underlying administration API
  - Available to any administrator to develop routines
  - A solid base for corporate, repeatable, controlled administration
- ✓ REST-based administration interface supporting HTTP clients
  - Compatible with Java API

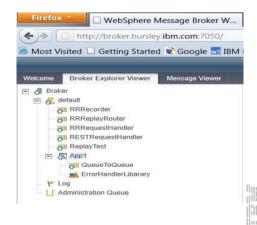

## The Integration Explorer

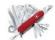

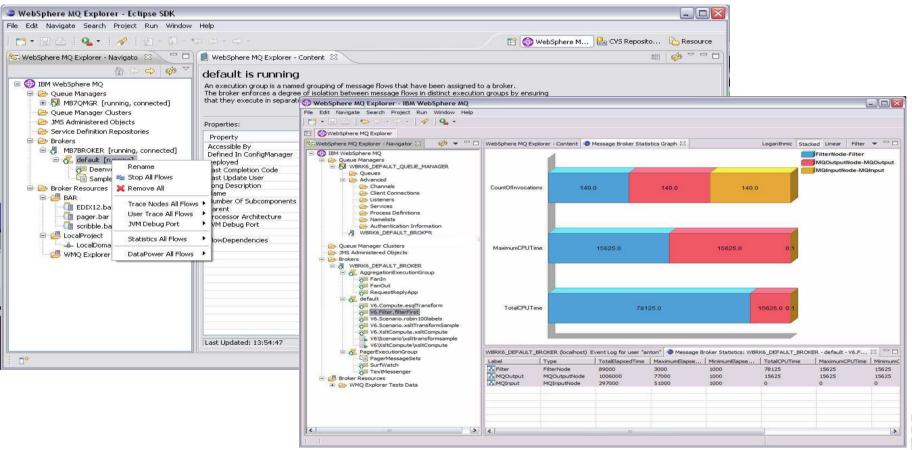

## Statistics – technical monitoring

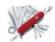

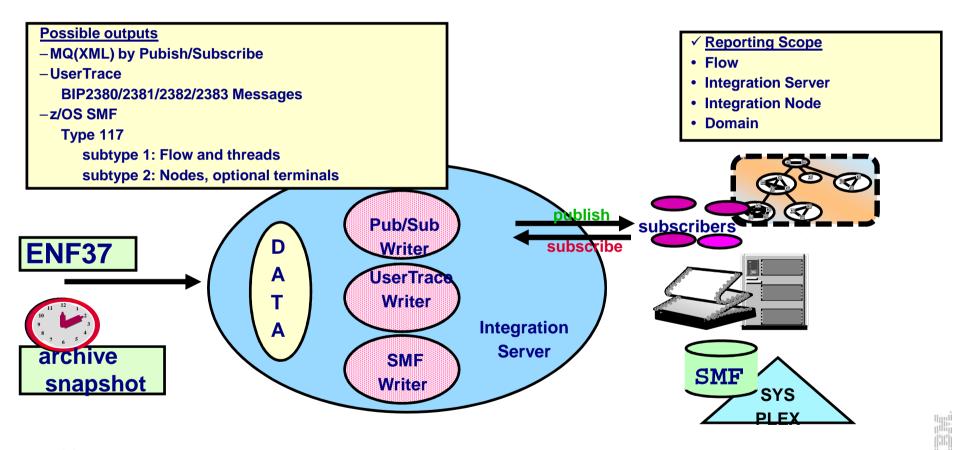

# Agenda

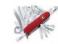

- What's an ESB?
- What is the IBM Integration Bus?
  - Development
  - Administration
  - Architecture
- IIB on z/OS
  - IIB and IMS
  - Who is using an IIB?

## IBM Integration Bus System Architecture

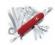

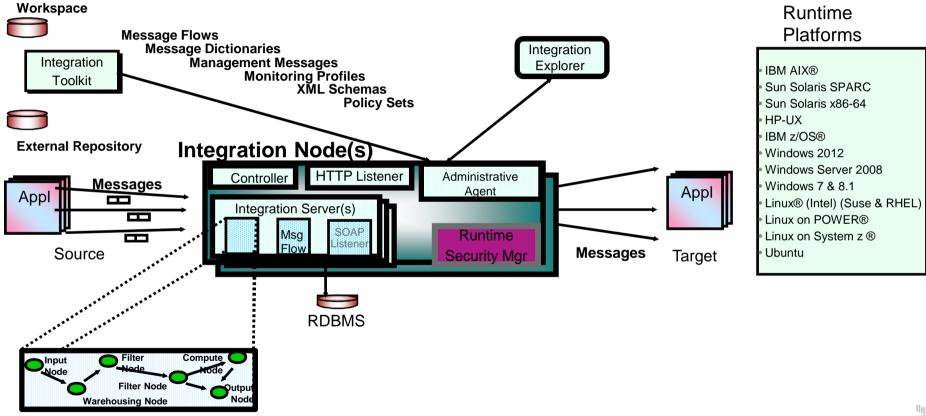

# Agenda

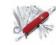

- What's an ESB?
- What is the IBM Integration Bus?
  - Development
  - Administration
  - Architecture

### IIB on z/OS

- IIB and IMS
- Who is using an IIB?

## IIB on z/OS

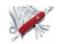

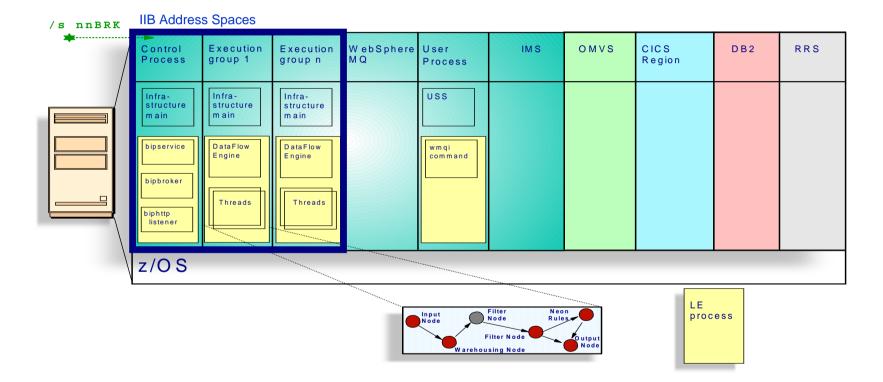

## The Integration Node address spaces

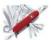

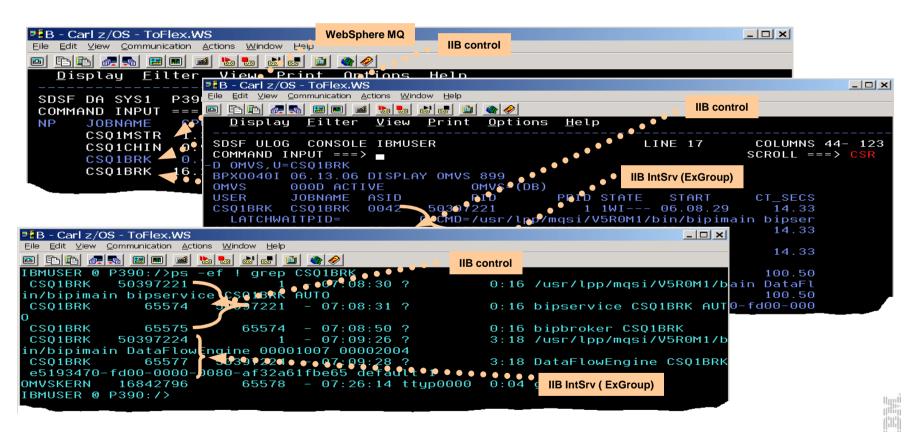

### What's different on z/OS?

- The IIB is essentially identical on all platforms as far as the facilities and any APIs.
  - Almost all flows run "as-is" regardless of the platform
- IIB z/OS does benefit, however, from a few z/OS-specific nodes for better exploiting z/OS:
  - VSAM nodes for direct access to VSAM datasets
  - QSAM nodes for direct access to QSAM datasets
- IIB z/OS also leverages several other z/OS-exclusive features...
  - z/OS is the only platform that can offer the highest levels of scalability and high-availability by taking full advantage of the z/OS Parallel Sysplex and WebSphere MQ Shared Queue technology
  - IIB uses z/OS ARM feature used to auto (re-)start in case of failure
  - z/OS RRS is used to ensure IIB transactionality
  - Each integration server can leverage z/OS SAF (eg. RACF) security with security per server.
  - IIB z/OS takes advantage of WLM and corporate business goals can be assigned to Execution Groups
  - IIB z/OS makes full use of SMF for performance monitoring

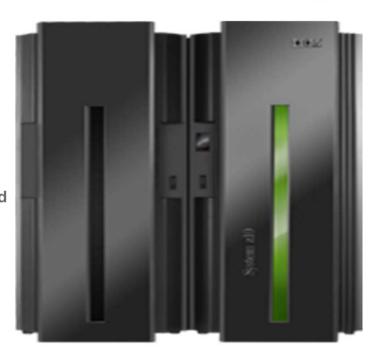

Customers choose to run the IIB on z/OS typically when interfacing with host data and/or when they require the best QOS only found on z/OS

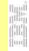

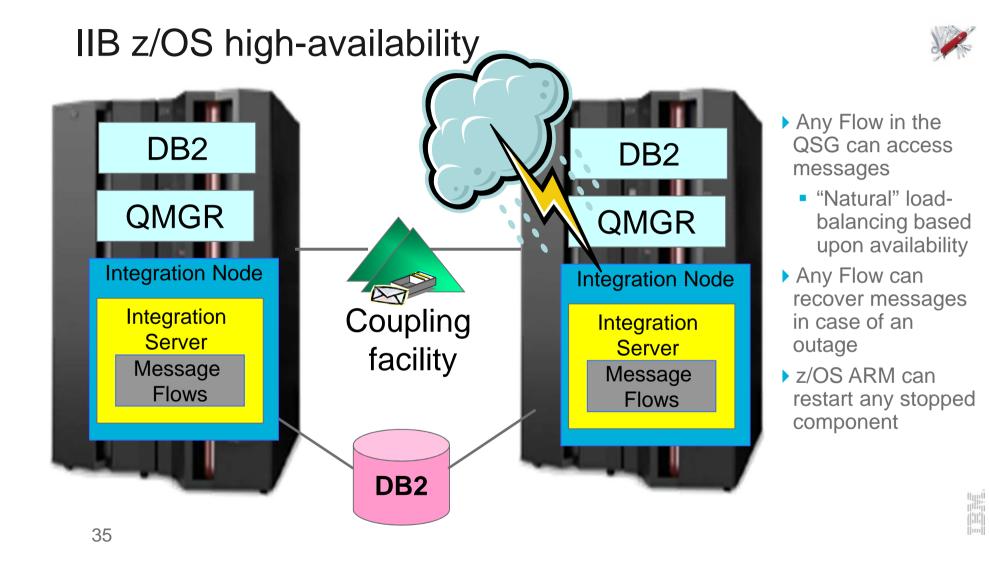

# Agenda

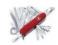

- What's an ESB?
- What is the IBM Integration Bus?
  - Development
  - Administration
  - Architecture
- IIB on z/OS
  - IIB and IMS
  - Who is using an IIB?

## IIB & IMS – So how can they speak?

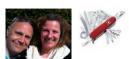

- 1.MQ Adapter
- 2.MQ-IMS Bridge
- 3.IMSRequest
- 4.SOAP/HTTP

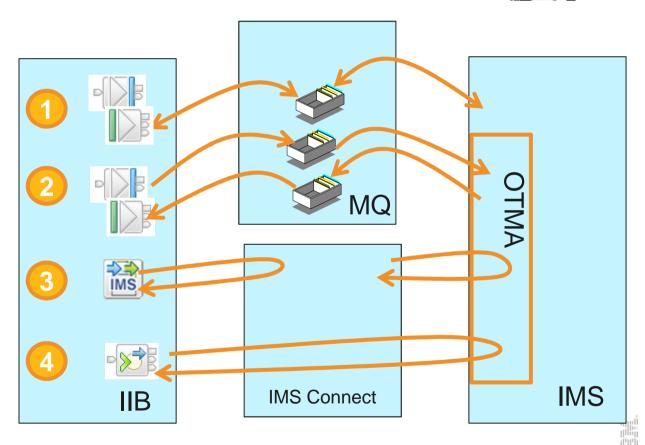

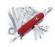

## IIB & IMS Integration - Options Comparison

|                           | MQ Adapter                                                                                                    | 2 MQ-IMS Bridge                                                                                               | 3 IMS Request Node                                                                                                   | SOAP/HTTP                                                                                                    |  |
|---------------------------|----------------------------------------------------------------------------------------------------|----------------------------------------------------------------------------------------------------|----------------------------------------------------------------------------------------------------|----------------------------------------------------------------------------------------------------|--|
| Protocol                  | Asynchronous, Symmetric                                                                                       | Asynchronous, Asymmetric (generally for IMS inbound)                                                          | Synchronous, Asymmetric (IMS inbound only)                                                                           | Synchronous (generally),<br>Symmetric                                                                                |  |
| Middleware                | MQ IMS Adapter ("explicit") as ESS                                                                            | MQ IMS Bridge ("implicit") to OTMA                                                                            | IMS Connect to OTMA                                                                                                  | IMS Connect to OTMA; prereqs IMS SOAP Gateway                                                                        |  |
| IIB usage                 | MQ or JMS output nodes<br>MQ or JMS input nodes reply                                                         | MQ or JMS output nodes<br>MQ or JMS input nodes reply                                                         | IMSRequest node                                                                                                    | SOAPRequest, SOAPReply and SOAPInput                                                                                 |  |
| IMS usage                 | IMS codes MQ API;<br>IMS BMP Trigger Monitor can<br>start the IMS Transaction;<br>100MB maximum message size; | IMS OTMA; GU to receive, IOPCB or ALTPCB reply; 32K maxi segment size, but multisegment supported.            | IMS OTMA; GU to receive, IOPCB or ALTPCB reply; 32K maxi segment size, but multisegment supported with restrictions. | IMS OTMA; GU to receive, IOPCB or ALTPCB reply; 32K maxi segment size, but multisegment supported with restrictions. |  |
| Development –<br>IIB Side | Relatively easy – build MQ messages, but need to correlate replies, handles timeouts.                         | Relatively easy – Build MQ<br>messages with IIH header, but<br>need to correlate replies, handles<br>timeouts | Easy – ICON message built by IIB; no reply/request coordination                                                      | Easy – build SOAP message; industry standard;                                                                        |  |
| Development –<br>IMS Side | New IMS Apps using MQ API & ESS.                                                                              | Very easy – Based on IMS standard API; no specific MQ dev.                                                    | Very easy – Based on IMS standard API; no specific MQ dev.                                                           | Relatively easy; need converter routines (easy with RDz).                                                            |  |

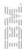

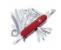

## IIB & IMS Integration - Options Comparison, cont'd

|                  | MQ Adapter                                                                                                    | MQ-IMS Bridge                                                                                                    | 3 IMS Request Node                                                                                                    | O SOAP/HTTP                                                                         |  |
|------------------|----------------------------------------------------------------------------------------------------|----------------------------------------------------------------------------------------------------|----------------------------------------------------------------------------------------------------|-------------------------------------------------------------------------------------|--|
| Transactionality | Split in 3 UOWs: one in IIB request (MQ, etc.), one in IMS, one in IIB reply (MQ, etc.). RRS used for IIB trans.                                                                  | OTMA CM0 and CM1 support;<br>Split in 3 UOWs: one in IIB<br>request (MQ, etc.), one in IMS,<br>one in IIB reply (MQ, etc.). | OTMA CM0 and CM1 support;<br>No 2PC support (today);<br>IIB tran can cover MQ+DB2, but not<br>IMS transaction work.                 | IIB tran (RRS) can cover MQ+DB2, but not IMS transaction work.                      |  |
| Security         | Classic MQ security;<br>Encryption with MQ Advanced<br>Message Security product (AMS).                                                                                            | Userid in MQMD IMS Security based on it;<br>Support of encrypted message by IMS Apps.                                       | ICON SSL support if needed;<br>Single userid/psw from Dbparms or<br>Propagation ID/psw / message;<br>Encrypted message by IMS apps. | SSL support if needed;; WS-<br>Security supported by IIB.                           |  |
| Performance      | In a message driven environment MQ forces a Close/Disconnect and Connect for each message – Need IMS preload; a lot of processing if trigger "all" with standard trigger monitor. | Performance tests (see MP16 and MP1J support packs). show > 1000 tx/sec. Can cause significant IMS logging.                 | No problem reported IMS 13 perf: 100K tr/sec!!                                                                                      | No figures available, but likely less performance than alternatives presented here. |  |
| Scalability & HA | With MQ SQs for HA & scalability.                                                                                                    | With MQ SQs for HA & scalability.                                                                                           | With multiple port per ICON With multiple ICON & Sysplex Distributor.                                                               | With multiple port per ICON With multiple ICON & Sysplex Distributor.               |  |

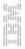

## Agenda

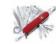

- What's an ESB?
- What is the IBM Integration Bus?
  - Development
  - Administration
  - Architecture
- IIB on z/OS
  - IIB and IMS
  - Who is using an IIB?

## A few IIB customers that presented their stories at InterConnect2015...Perhaps you'll be the next?

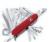

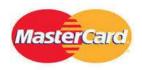

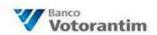

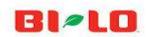

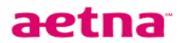

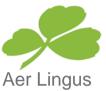

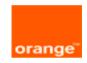

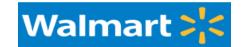

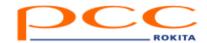

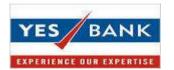

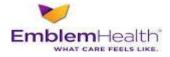

Office National

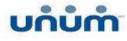

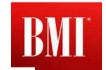

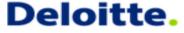

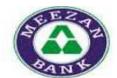

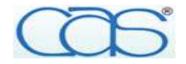

Did you know that many of the largest financial institutions in Germany, France, UK, France, Italy, Spain, USA, etc. are using the IIB (WMB) on z/OS today?

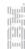

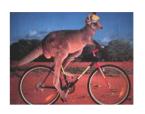

## "A large financial company in Australia"

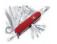

- One of the largest financial companies in Asia-Pacific is using the Broker for many years on z/OS.
- Broker used for many different applications, and notably as a common integration interface for Internet and Mobile banking.
- Steady prime-time sustained Broker transaction rates exceed 1.1 million trans/hour (> 300 trans/second), with higher peaks spread over 2 x LPARs.
- Upstream queries are going to IMS, over MQ adapter.

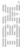

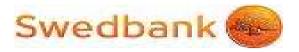

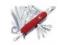

- One of the largest banks in Sweden, and running the WMB for many years.
- Swedbank used to run WMB on Distributed platforms, but migrated to z/OS in 2009. The preferred z/OS for its QOS (HA, scalability, stability, backup, management, etc.).
- Over 150 flows are in production today, and more are on the way.

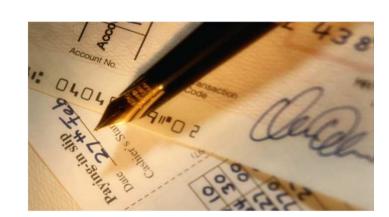

- Most requests are arriving to WMB via MQ or SOAP/HTTP, and then Interfacing to IMS "upstream". The WMB is seen more and more as the primary "service provider".
- Most new development is exploiting Java on z/OS; exploiting the speed and economy of Java on the mainframe.
- Swedbank is leveraging MQ Shared Queues.

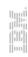

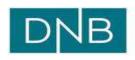

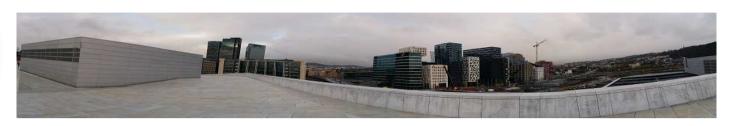

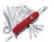

LPAR

LPAR

IMS

Broker

Broker

- Norway's largest financial services group, and running WMB for many years on z/OS for multiple projects.
- Broker flows accept multichannel requests (ATMs, Net banks, mobile, etc.), many via raw TCP nodes.
- Peaks of 200 MQ msgs/second, using MQ-IMS Bridge.
- IMS outbound flows also via MQ Adapter.
- Broker also used for high-value payments platform and SWIFT interfacing.

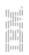

## Summary

Pin

- Universal Enterprise Service Bus
  - The IBM Integration Bus supports a wide range of different data formats, protocols and transformation "languages"
- Simple & Productive
  - IIB provides a complete interface for defining, modifying and routing data
- Dynamic, Managed & Secure
  - IIB allows the creation of dynamic and governed solutions
- High Performing & Scalable
  - IIB provides a platform and technology neutral connectivity option
- IMS-ready
  - Running today with rich, effective IMS interfacing

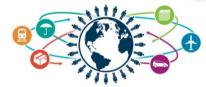

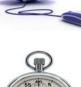

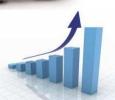

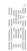

#### And how about IIB v10?

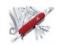

- Flexible MQ topologies
  - Much more flexibility in IBM MQ usage
  - The IIB in many cases can now directly use 0-N queue managers; MQ is no longer a pre-requisite for IIB (note: for the moment, however, still required on z/OS)
- Big emphasis on simplifying development, attracting development community
  - Significantly smaller footprint (1GB)
  - Very fast install (a few minutes)
  - Richer unit test environment, regression testing
  - Externalized policies for runtime properties
  - Real shared libraries
  - New generators for JavaScript and REST interfacing

IIB v10 announced and GA 13 March 2015!

## Backup

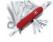

## Bibliography

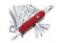

- GI13-3314 Program Directory for IBM Integration Bus for z/OS
- IBM Integration Bus home page <a href="http://www.ibm.com/software/products/us/en/integration-bus">http://www.ibm.com/software/products/us/en/integration-bus</a>
- SG24-7090 WebSphere Business Integration Message Broker Basics
- SG24-7006 Implementing and Administering WebSphere Business Integration Server
- SG24-6088 WebSphere Business Integration Pub/Sub Solutions
- REDP3894 Implementing High Availability for WBI Message Broker on z/OS
- SG24-7283 Managing IIB Resources in a Production Environment
- SG24-7826 Connecting Your Business Using IBM WebSphere Message Broker V7 as an ESB
- WP101617 Migration to WebSphere MQ V7.0.1 and WebSphere Message Broker V7.0 on z/OS
- REDP4458 Using the New Features in WebSphere Message Broker V6.1
- SG24-7335 Implementing an ESB using IIBv6 and WESBv6 on z/OS
- REDP4644 WebSphere Message Broker V7.0 Integration with WebSphere Adapter for SAP

#### The full IIB documentation is available online at

http://www-01.ibm.com/support/knowledgecenter/SSMKHH\_9.0.0/mapfiles/help\_home\_msgbroker.html

## **QSAM** nodes

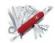

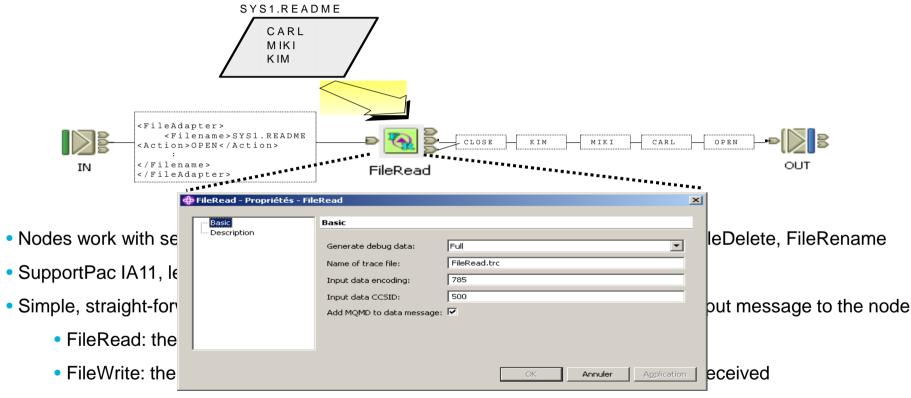

Not an "input" node; the QSAM nodes are called synchronously within the flow

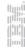

### **VSAM** nodes

- Suite of 5 nodes to perform operations on VSAM Files
  - > VSAM Input Node
  - > VSAM Read Node
  - > VSAM Write node
  - > VSAM Update node
  - > VSAM Delete node
- VSAM file support: KSDS, ESDS, RRDS, KSDS\_PATH, ESDS\_PATH
- SupportPac IA13, level 3 (product extension), only available on IIB for z/OS
- Set parameters in node properties, or via control message

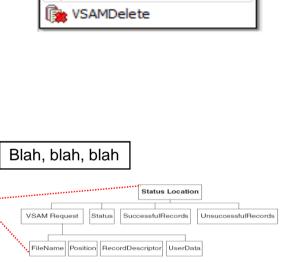

▼ Additional IBM VSAM nodes

> VSAMInput

NSAMRead

NSAMWrite

VSAMUpdate

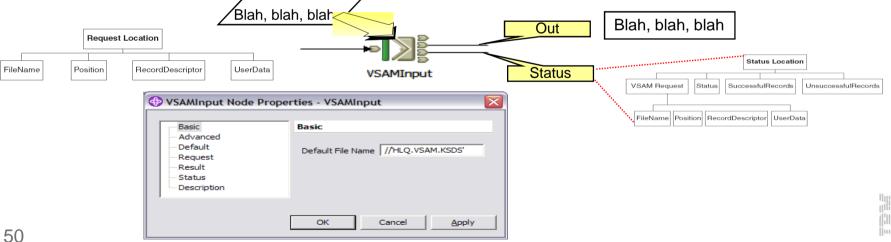

## CICS node

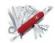

- Synchronous call within a flow to a CICS transaction
- Simple interface with parameters pre-set on node or via input message
- COMMAREA and Channel support
- Works in 2-tier (IIB -> CICS) or 3-tier (IIB->CTG->CICS)

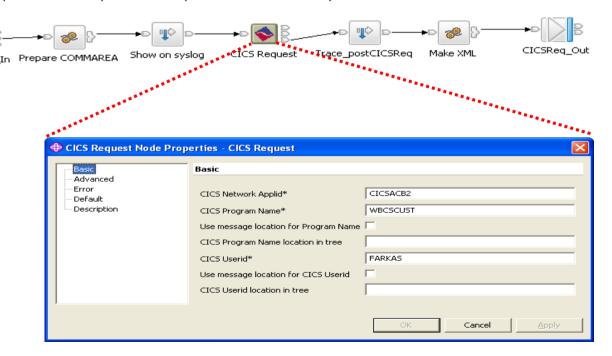

#### IMS Node

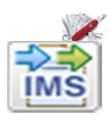

#### IMS Request node

- Allows message flows to call IMS transactions and handle responses
- Typical scenarios include Web Service->IMS, File->IMS, SAP->IMS...
- Provides high performance, synchronous, multi-platform access to IMS
- Complements MQ IMS Bridge and IMS Web Services currently accessible via Broker

#### Synchronous invocation of IMS transactions and commands

- Supports a broad range of IMS facilities
  - •MPP, BMP and Fast Path transaction regions
  - Commit mode 0, 1
  - SyncLevel NONE, CONFIRM
  - Single and multi segment IMS messages

# Get File Records Call IMS Txn Not ia MQ Archive IMS response

#### Exploits IMS TM Resource Adapter

- Delivered built into IIB, no extra cost/install/customization required
   IMS Connect is required, but free of charge with IMS
- Configurable Services allow operational control of IMS connection configuration

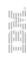

## v9: Decision Management (ODM) support

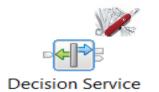

- Provide business insight during integration data flows
  - e.g. intelligent decision making; score then action in-flight request based on a business rule
  - User creates (e.g.) if-then-else rules using tool of choice (Excel, Word, Eclipse...)
  - The bus acts on these rules in flow, e.g. for business level routing
- New Decision Service node
  - Identifies inputs to business rules from in-flight data
    - e.g. the customers order from whole request
    - e.g. the item price from key fields...
  - Invokes the built-in rule engine to perform business logic
- Create rules directly inside Integration Bus toolkit
  - Automatic package & deploy with integration assets
  - Dynamically reconfigure business rule using configurable service policy
  - Optionally refer to business rules on external ODM decision server
  - Exploit separate full ODM Decision Center for BRMS scenarios
- Embedded rules engine for high performance
  - Rule is executed in the same OS process as integration data flow
  - Rule update notification ensures consistent rule execution
  - Optional governance of rules through remote ODM Decision Center

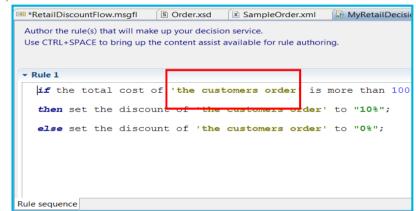

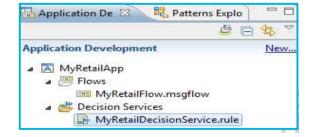

## v9: IBM Integration Bus modes

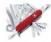

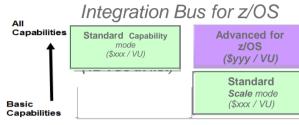

| Capabilities available by Edition                                            | Express | Standard<br>Scale |      | Standard<br>Capability |      | Advanced |      |
|------------------------------------------------------------------------------|---------|-------------------|------|------------------------|------|----------|------|
|                                                                              | mp      | mp                | z/OS | mp                     | z/OS | mp       | z/OS |
| z/OS only: QSAM/VSAM files, SAF/RACF, MQ Shared Queue                        | Ē       | 18                | •    | 155                    | •    | 1.5      | •    |
| Windows only: Microsoft .NET integration                                     | •       | •                 | _    | •                      | 72   | •        | 12   |
| Multiple execution groups (isolated bus applications), unlimited scalability | -       | •                 | •    | -                      | -    | •        | •    |
| Web Standards connectivity (HTTP, SOAP, REST, JSON) **                       | •       | •                 | •    | •                      | •    | •        |      |
| Java connectivity and database (JMS, JDBC, custom)                           | •       | •                 | •    | •                      | •    | •        | •    |
| MQ connectivity including MQTT and high performance pub/sub **               | •       | •                 | •    | •                      | •    | •        | •    |
| Graphical mapping and XSL                                                    | •       | •                 | •    | •                      | •    | •        |      |
| Flow Control (Input/Output/Flow/Route/Trace/Throw/Timer)                     | •       | •                 | •    | •                      | •    | •        |      |
| Email, File and (S)FTP connectivity                                          |         | •                 | •    | •                      | •    | •        |      |
| Third-party / user-defined connectors                                        | •       | •                 | •    | •                      | •    | •        | •    |
| BPM Support (SCA)                                                            |         | •                 | •    | •                      | •    | •        | •    |
| WSRR Support (RegistryLookup, EndpointLookup)                                |         | •                 | •    | •                      | •    | •        | •    |
| CICS node, IMS node **                                                       |         |                   |      | •                      | •    | •        | •    |
| Built-in Application Adapters - SAP                                          |         |                   |      | •                      | •    | •        | •    |
| Built-in Application Adapters - Siebel, Peoplesoft, JDE                      |         |                   |      | •                      | -    | •        | -    |
| Managed file support (MQ MFT, Connect:Direct, FileRead)                      |         |                   |      | •                      | •    | •        |      |
| SQL (Compute, ODBC Database), CORBA                                          |         |                   |      | •                      | •    | •        | •    |
| Advanced security processing (SecurityPEP)                                   |         |                   |      | •                      | •    | •        |      |
| Advanced processing (e.g. aggregation, collector, (re)sequence)              |         |                   |      | •                      | •    | •        | •    |
| Decision Services (Business Rules)                                           |         |                   |      | •                      | •    | •        | •    |
| ESQL programming (Compute)                                                   |         |                   |      | •                      | •    | •        | •    |

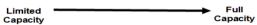

Notes: (1) mp = "for multiplatform" offering (supported on Windows, AIX, Linux) 54

<sup>(2)</sup> Connectivity with CICS, IMS is also supported via MQ and Web services
(3) SAP adapter can be added to Standard Scale mode vis an add-on adapter license

## v10: Flexible MQ Topologies

- Provide more flexible topology options for MQ access
  - Many benefits include simplicity, scalability, availability & migration
  - Relationship evolves to the same as other resource managers i.e. optional
  - Multiple Buses connected to a single Queue Manager
  - Corresponding updates for commands, CMP & Admin tools
- Automated installation simplified
  - MQ resources will not be installed at the same time
  - Reduces dependency management
  - Simplifies cloud-based installs
  - If MQ is installed, then IIB will detect this and configure appropriately
- IB now supports Local and Remote queue managers
  - Allows IB to be remote from its queue manager
  - Works with single MQ IB support to further simplify MQ topology
  - Many other internal features within IB can exploit this flexibility
- Many MQ Node related Enhancements
  - Input node supports multiple input queues, both local & remote queue managers
    - Includes easy-change policy based control of sources
    - Also applies to MQGet and MQOutput/MQReply nodes
  - Many other MQ node enhancements in pipeline: PubSub, Request/Reply...
- When a queue manager is not available...
  - Some features require MQ e.g. aggregation nodes, XA coordination, SAP Nodes
     55 collector nodes, etc.

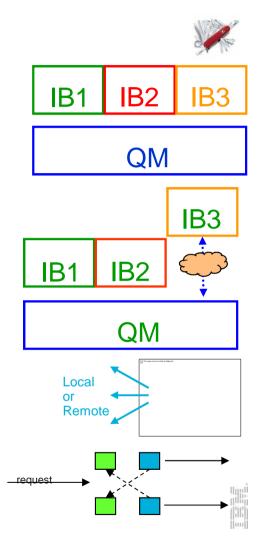

## v10: Unit Test and Regression Test

■ BenService1 
□

Input

BenService1 > operation1 > Request\_Response

Output

Mapping

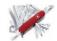

- Improved Facilities for Unit Test and Regression Test
  - Simple to understand, fix and re-factor behaviour during development

| Test suite | Total | Pass | Fail | Percent |  |
|------------|-------|------|------|---------|--|
| My flows   | 20    | 15   | 5    | 75      |  |
| Your flows | 50    | 48   | 2    | 96      |  |

Capture test message data for creating a test

- Valuable, foundational first use cases
  - Observe data passing through a flow
  - Capture these data in "test case"
  - Build regression suite from test cases
  - Save data to test case
  - ibtest contents to define input (source) request and expected output (target) response. Collected into unit test library for subsequent execution
- Regression Testing
  - Compare the actual data with previously captured test case data
  - Regression runs set; aggregate reporting
- Exploits REST/JSON API
  - Initial experience will be developer tools
  - APIs are foundational for bulk operations
  - Tools Integration with Jenkins, Maven, Ant, Hudson...56

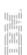

#### v10: Shared Libraries

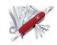

- Major features introduced in V8 and V9
  - Enhanced to fulfil most popular user requests
  - Libraries can now be shared across multiple applications for a broad range of assets
  - Sub-flows are now independent artefacts, significant storage reduction, consistency

#### Shared Libraries

- Libraries can now be referenced by one or more applications
  - Libraries deployed independently of applications "shared"!
  - Applications will not get "own copy"
  - Libraries can still reference other libraries
- Shared Library is the default library type
- Assets in multiple libraries within application are shared
  - Notably schemas, also Maps, ESQL, Java, PHP etc

#### Shared Library Restrictions

- Most notable restriction is that schema imports cannot occur across shared libraries
  - Same for PHP, XML, XSL and other cross library source imports
- Subflows but not message flows are allowed in shared libraries, other minor subflow restrictions

  App1
  Shlib1

Sch3.xsd

Minor restrictions for ESQL (e.g. empty schema)
 57

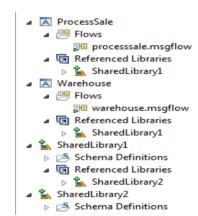

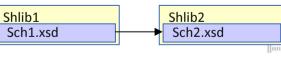

## v10: Java Script API

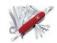

- Web APIs are popular technology for simplified access to integration
  - Particular applicability in mobile, browsers, and node.js program scenarios
  - New feature allows Integration Bus service to be invoked via Web API
  - Builds on existing IB mobile features and service definitions
- Start from new or existing service
  - Design the IB service, creating API is single click
    - REST/JSON binding generated automatically
    - JavaScript client, documentation likewise
- Access JavaScript and documentation from URL
  - Point browser at IB node to retrieve assets!
  - Can program via HTTP GET if required

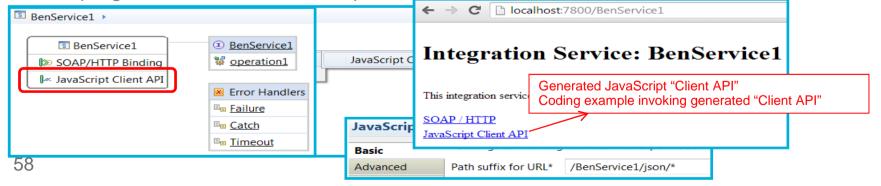